## PDF EXCEL(PDF 11)

 $\overline{1}$ 

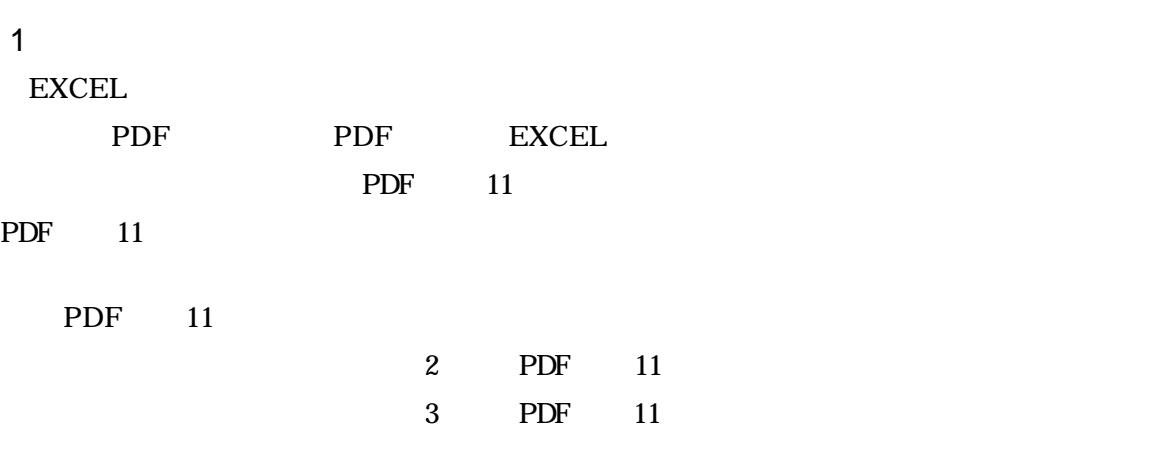

2 PDF 11  $( )$  PDF  $11$ 

 $( )$  EXCEL

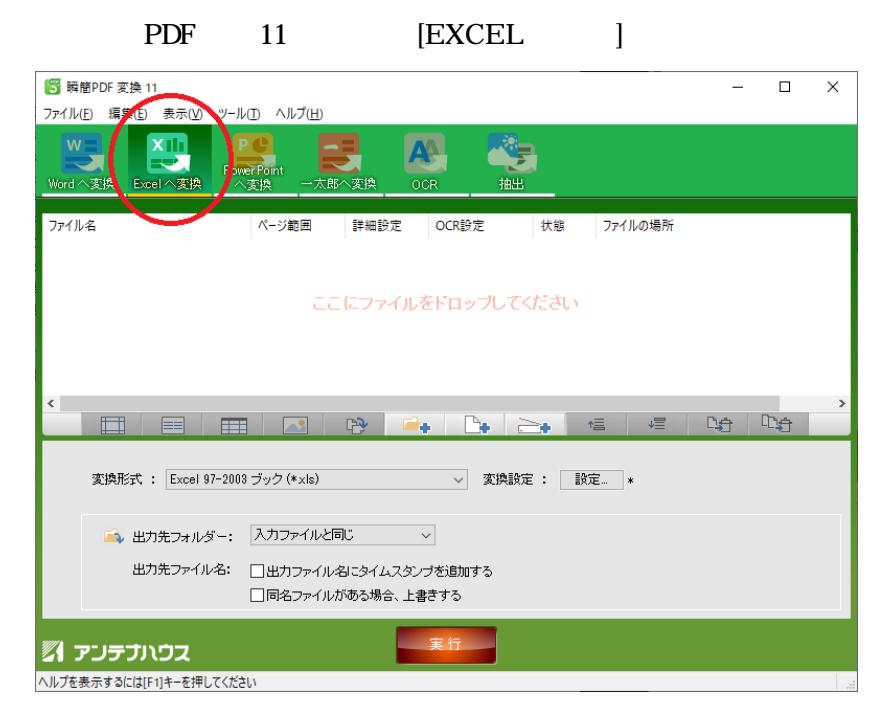

## $()$  EXCEL

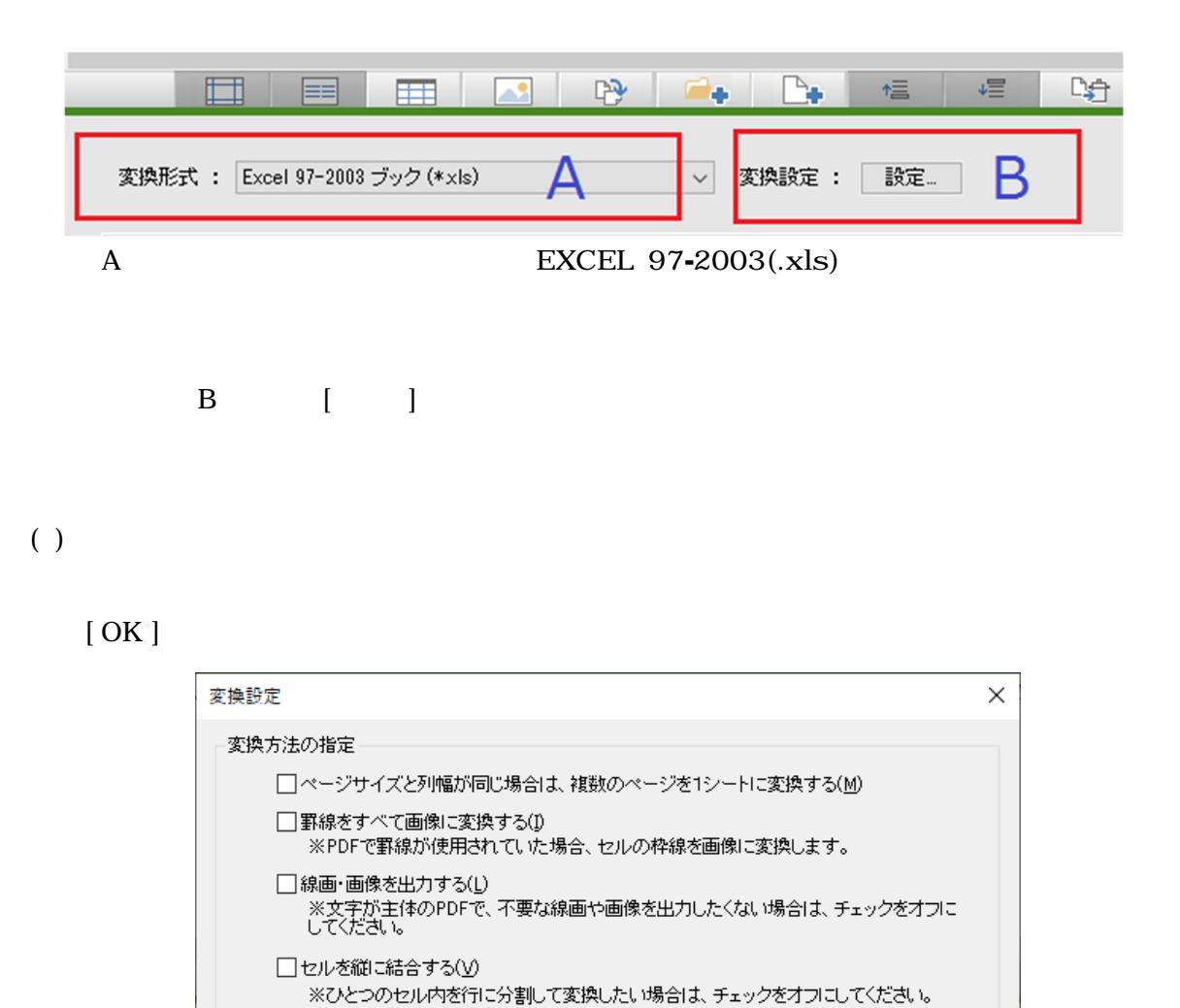

| キャンセル(C) | 既定値(D) |

■ ヘルプ(H)

 $\overline{\alpha}$ K

2.

## 3 PDF 11 PDF EXCEL

 $( )$ 

PDF

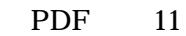

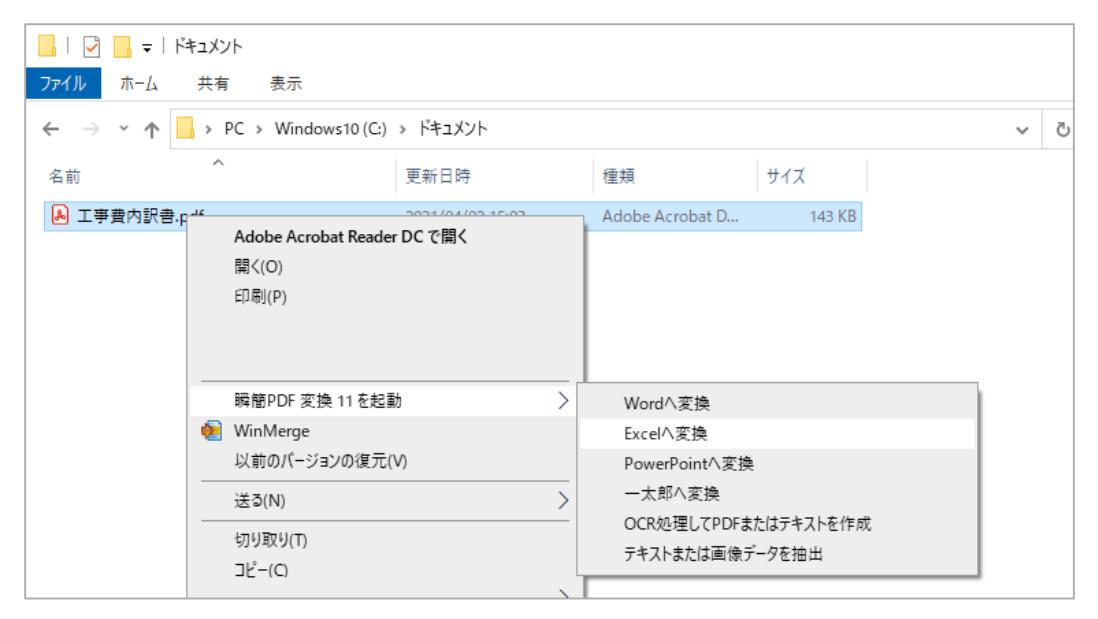

 $(2)$ 

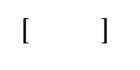

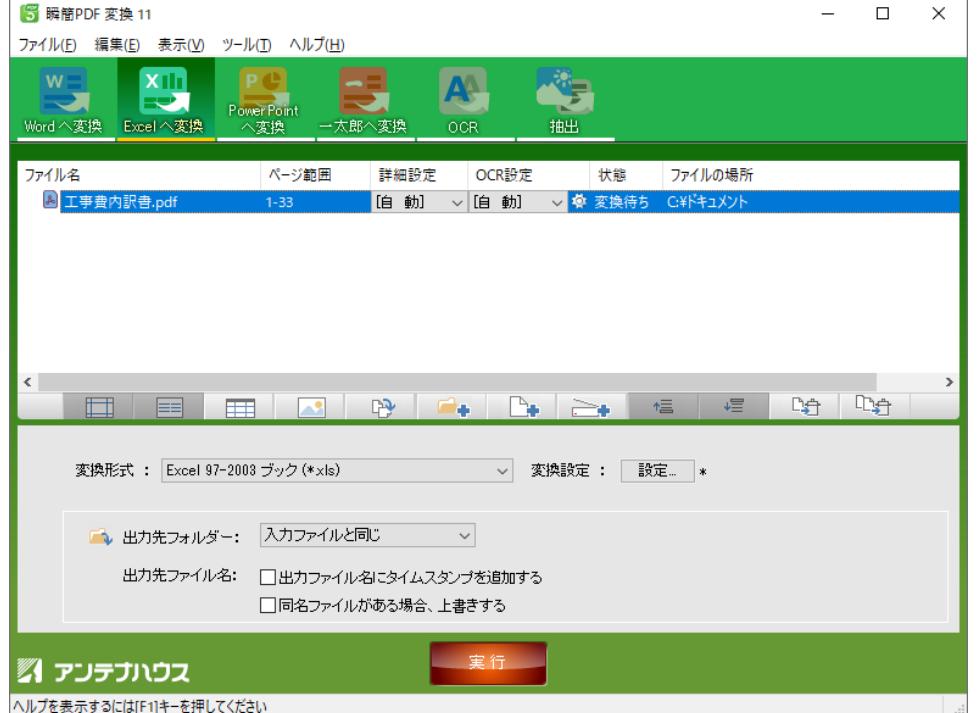

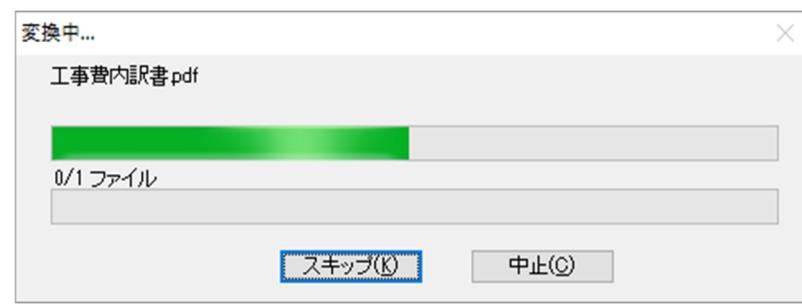

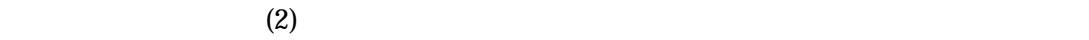

(4)  $PDF \t11$  $[ ]$ 

ール EXCEL PDF

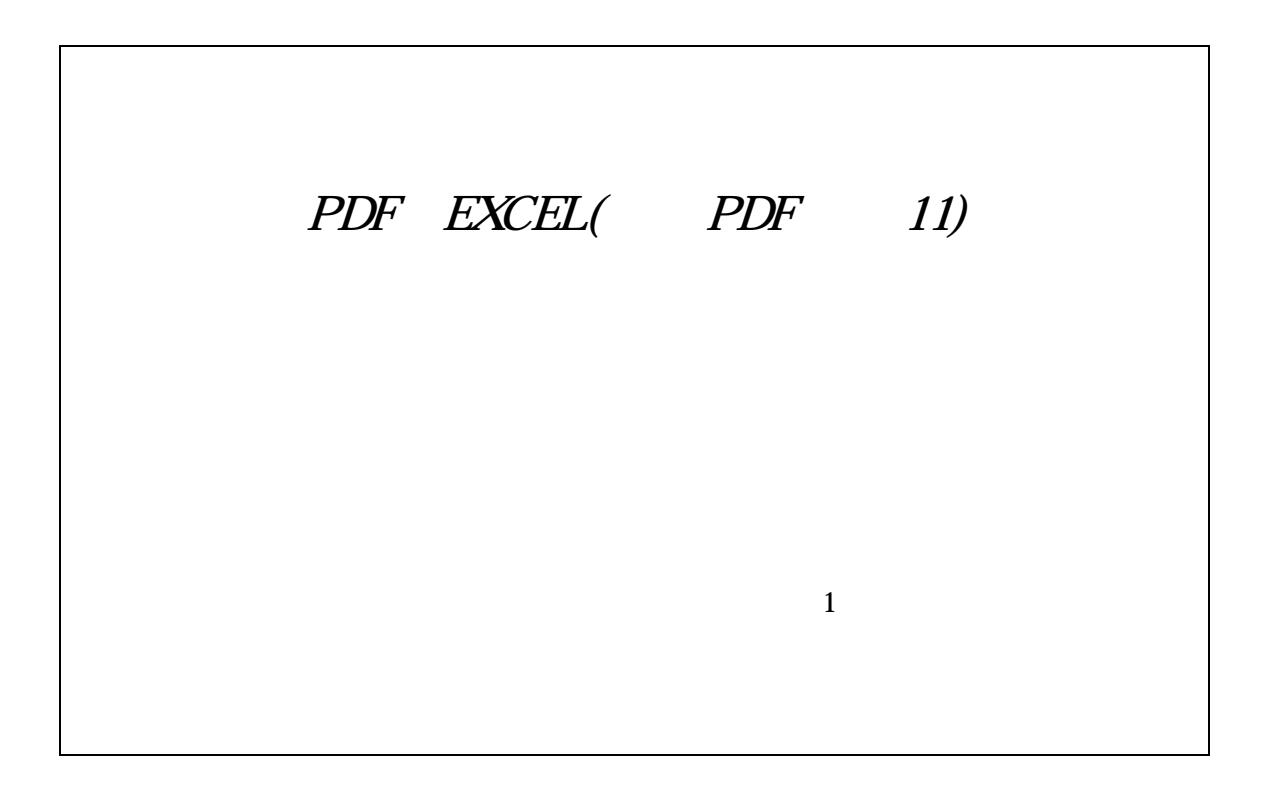